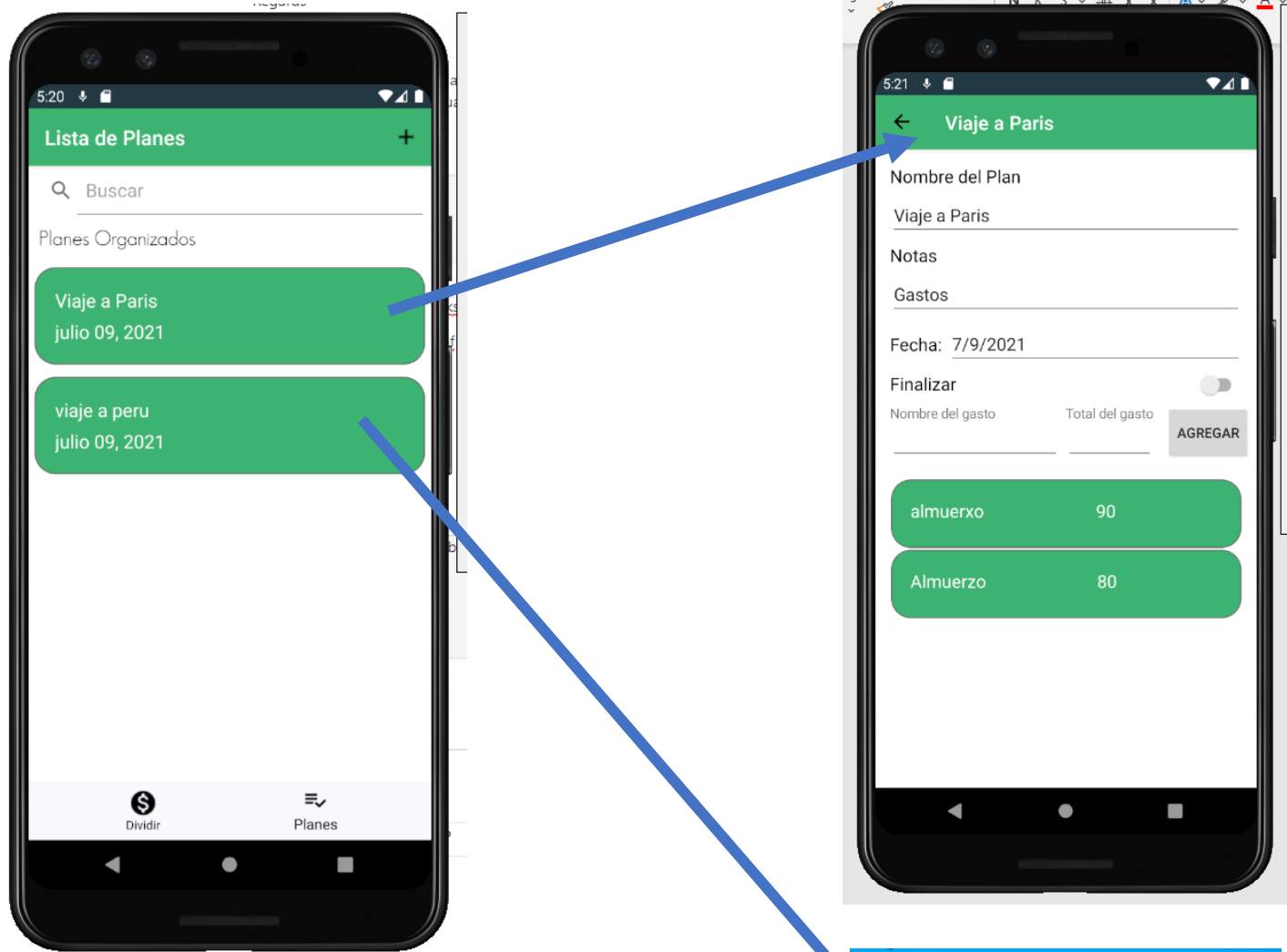

**Two different Item with different names, when I Use the "Agregar" button inside an item and add some data in it, the same data save but it displays in all the item I have in my listview,** 

**¿Is there a way to add a specific data in an item?**

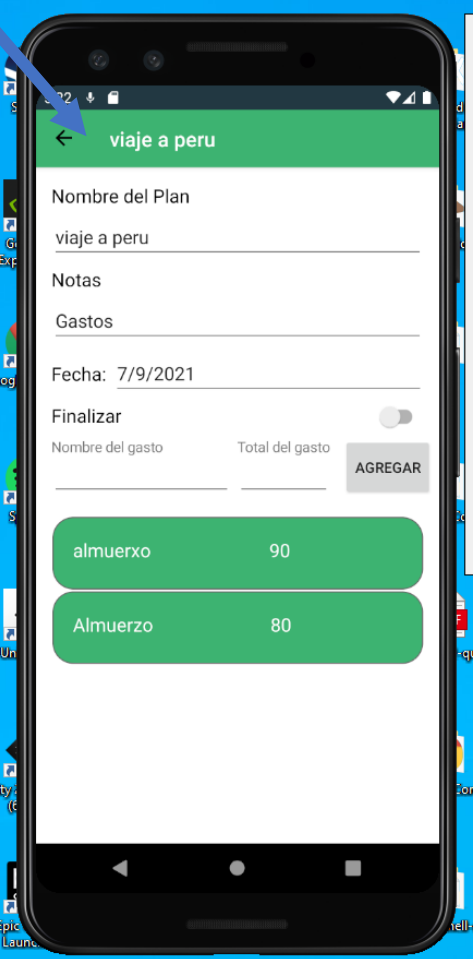